## SAP ABAP table SRETDCATVL {Document attribute with value}

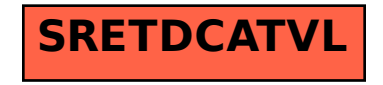